# Package 'VennDetail'

May 15, 2024

Type Package Title A package for visualization and extract details Version 1.20.0 Author Kai Guo, Brett McGregor Maintainer Kai Guo <guokai8@gmail.com> Description A set of functions to generate high-resolution Venn, Vennpie plot, extract and combine details of these subsets with user datasets in data frame is available. License GPL-2 Encoding UTF-8 LazyData True Imports utils, grDevices, stats, methods, dplyr, purrr, tibble, magrittr, ggplot2, UpSetR, VennDiagram, grid, futile.logger Suggests knitr, rmarkdown, testthat, markdown VignetteBuilder knitr URL <https://github.com/guokai8/VennDetail> RoxygenNote 6.1.1 biocViews DataRepresentation,GraphAndNetwork NeedsCompilation no git\_url https://git.bioconductor.org/packages/VennDetail git\_branch RELEASE\_3\_19 git\_last\_commit 9c42b64 git\_last\_commit\_date 2024-04-30 Repository Bioconductor 3.19 Date/Publication 2024-05-14

# <span id="page-1-0"></span>**Contents**

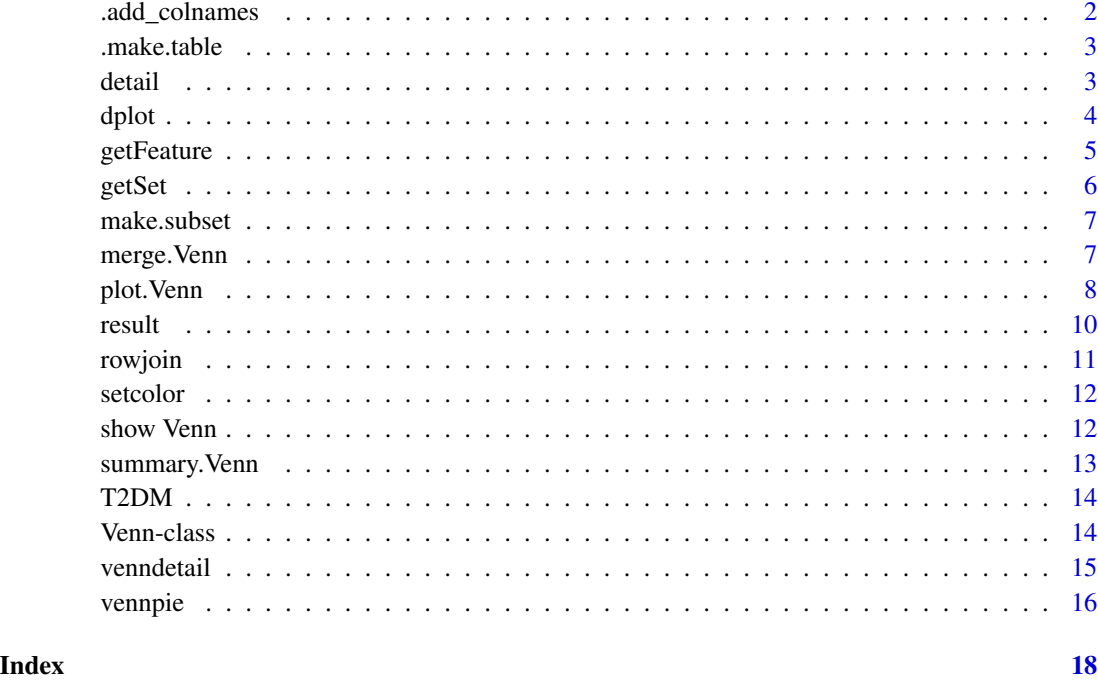

.add\_colnames *Give first colname as RowNxyz*

#### Description

Give first colname as RowNxyz

#### Usage

.add\_colnames(x)

#### Arguments

x data frame

#### Value

return data frame with the first colnames change to "RowNxyz"

<span id="page-2-0"></span>

make table for venndetail modified from make.truth.table (VennDiagram)

#### Usage

.make.table(x)

#### Arguments

x A list with input groups

#### Value

A data frame with logical vector columns and  $2^{\wedge}$  length(x)-1 rows.

#### Author(s)

Kai Guo

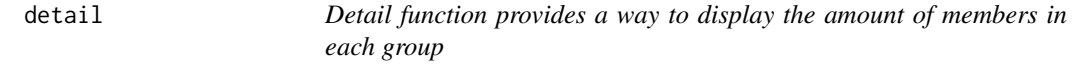

#### Description

The objective of this function is to summarizes the overlaps across groups identified by venndetail without creating diagram.

#### Usage

```
detail(object)
```
## S4 method for signature 'Venn' detail(object)

#### Arguments

object Venn object

#### Value

Numeric vector with set names and amounts for each set

# Author(s)

Kai Guo

#### Examples

```
A \leq - sample(1:100, 40, replace = FALSE)
B \le - sample(1:100, 60, replace = FALSE)
C \leq - sample(1:100, 40, replace = FALSE)
res \le venndetail(list(A = A, B = B, C = C))
detail(res)
```
dplot *Dplot function allows users to visualize the detail function in the form of a barplot*

#### Description

The amount of members within each group determined by venndetail will be displayed as a bar plot. This will include all groups such as shared, pairwise, and unique. The order of the figure can be adjusted by the users by using the order argument.The text size argument will allow users to change the size of the numbers above the bars indicating the total number of members within each group.

#### Usage

 $dplot(object, order = FALSE, textsize = 5)$ 

## S4 method for signature 'Venn'  $dplot(object, order = FALSE, textsize = 5)$ 

#### Arguments

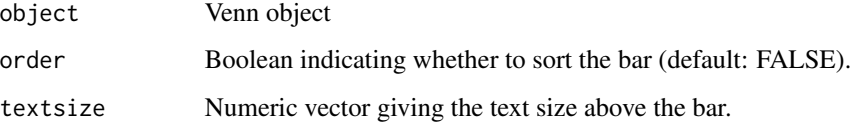

#### Value

Produces a bar plot displaying the total counts within each group

#### Author(s)

Kai Guo

<span id="page-3-0"></span>

#### <span id="page-4-0"></span>getFeature 5

#### Examples

```
A \leq - sample(1:100, 40, replace = FALSE)
B \le - sample(1:100, 60, replace = FALSE)
C \leq - sample(1:100, 40, replace = FALSE)
res \le venndetail(list(A = A, B = B, C = C))
dplot(res, order = TRUE, textsize = 3)
```
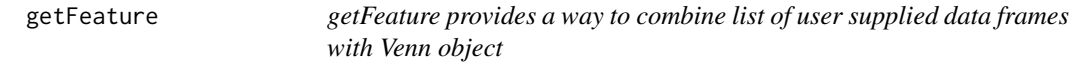

#### Description

GetFeature allows users to extract subsets from venn object into a table format along with accompanying information from the data frames provided in the rlist argument

#### Usage

```
getFeature(object, subset, rlist, userowname = TRUE, gind = NULL,
 sep = "'', wide = FALSE)
```

```
## S4 method for signature 'Venn'
getFeature(object, subset, rlist, userowname = TRUE,
 gind = NULL, sep = "'', wide = FALSE)
```
#### Arguments

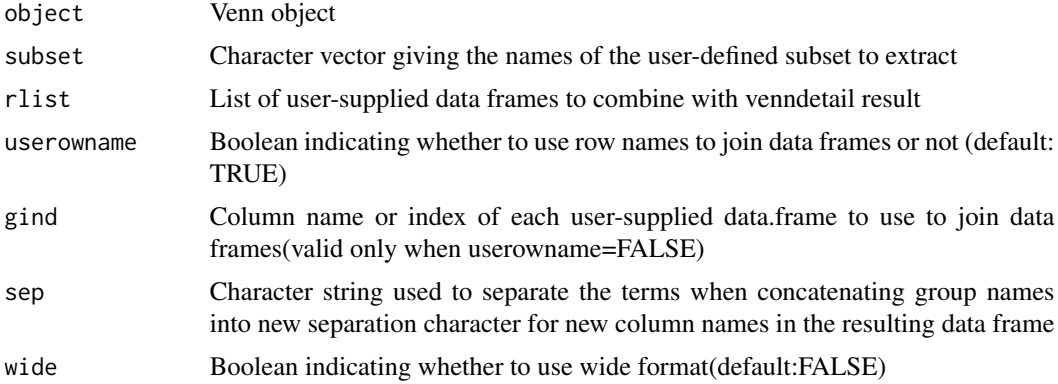

#### Value

data.frame with subsets information and details from the user supplied data frame

#### Author(s)

Kai Guo

#### Examples

```
A \leq sample(1:100, 40, replace = FALSE)
B \le - sample(1:100, 60, replace = FALSE)
C \le - sample(1:100, 40, replace = FALSE)
dA \leq -\text{data}. frame(A = A, "FC" = \text{norm}(40))dB \leq - \text{data}.\text{frame}(B = B, \text{ "FC" = norm(60))}dC \leq - \text{data}.\text{frame}(C = C, "FC" = \text{norm}(40))res \le venndetail(list(A = A, B = B, C = C))
rhs <- getFeature(res, subset = "Shared", rlist = list(dA, dB, dC),
   userowname= FALSE, gind = rep(1, 3))
```
getSet *getSet function provides a way to extract subsets*

#### Description

getSet function provides a way to extract subsets from venndetail object

#### Usage

```
getSet(object, subset = NULL, min = 0, wide = FALSE)## S4 method for signature 'Venn'
getSet(object, subset = NULL, min = 0, wide = FALSE)
```
#### Arguments

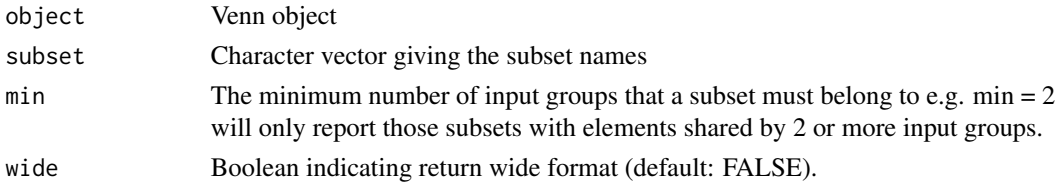

#### Value

Specific subset information

#### Author(s)

Kai Guo

```
A \leq sample(1:100, 40, replace = FALSE)
B \le - sample(1:100, 60, replace = FALSE)
C \leq - sample(1:100, 40, replace = FALSE)
res \le venndetail(list(A = A, B = B, C = C))
getSet(res, "A")
```
<span id="page-5-0"></span>

<span id="page-6-0"></span>

Get subset from list of input groups

#### Usage

make.subset(x, sep =  $"$ \_")

#### Arguments

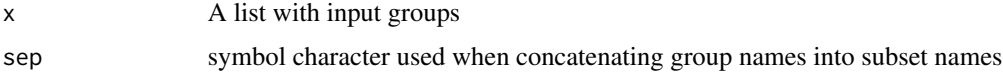

#### Value

A list of subsets. The names on the list are the subset names and the list elements are the subset details.

#### Author(s)

Kai Guo

#### Examples

```
A \leq - sample(1:100, 40, replace = FALSE)
B \le - sample(1:100, 60, replace = FALSE)
C \leq - sample(1:100, 40, replace = FALSE)
x \le - list(A = A, B = B, C = C)
out <- make.subset(x)
```
merge.Venn *Merge two or more venndetail obejcts*

#### Description

Merge will combine multiple venn diagrams to allow comparison between multiple groups

#### Usage

```
## S3 method for class 'Venn'
merge(x, y, ignore-case = FALSE, useupper = TRUE,plot = FALSE, ...)
```
#### <span id="page-7-0"></span>**Arguments**

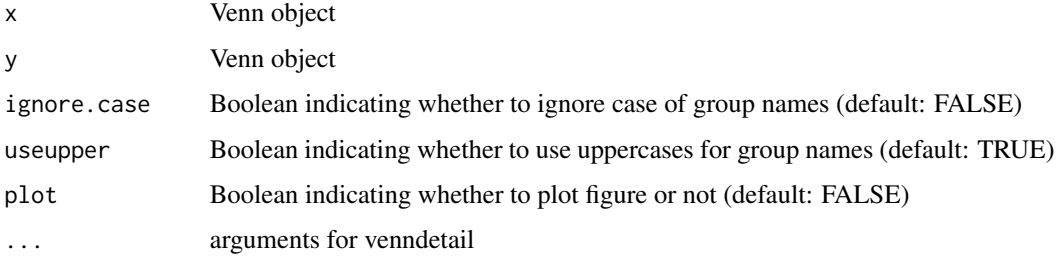

#### Value

venn object

#### Examples

```
A \leftarrow sample(1:100, 40, replace = FALSE)B \le - sample(1:100, 60, replace = FALSE)
C \leq - sample(1:100, 40, replace = FALSE)
res1 <- venndetail(list(A = A, B = B))
res2 <- venndetail(list(A = A, C = C))
res <- merge(res1, res2)
```
plot.Venn *Plot Venn object*

#### Description

The plot function allows users to graphically display the groups and overlap between groups in their venn class object through a variety of graph types such as a bar plot, traditional venn, or venn pie chart.

#### Usage

```
## S3 method for class 'Venn'
plot(x, type = "venn", col = "black", sep = "\cdots",
  mycol = c("dodgerblue", "goldenrod1", "darkorange1", "seagreen3",
  "orchid3"), cat.cex = 1.5, alpha = 0.5, cex = 2,
  cat.fontface = "bold", margin = 0.05, text.scale = c(1.5, 1.5, 1.5,1.5, 1.5, 1.5), filename = NULL, piecolor = NULL,
  revcolor = "lightgrey", any = NULL, show.number = TRUE,
  show.x = TRUE, log = FALSE, base = NULL, percentage = FALSE,
  sets.x.label = "Set Size", mainbar.y.label = "Intersection Size",
  nintersects = 40, abbr = FALSE, abbr.method = "both.sides",
 minlength = 3, ...)
```
#### plot.Venn 9

### Arguments

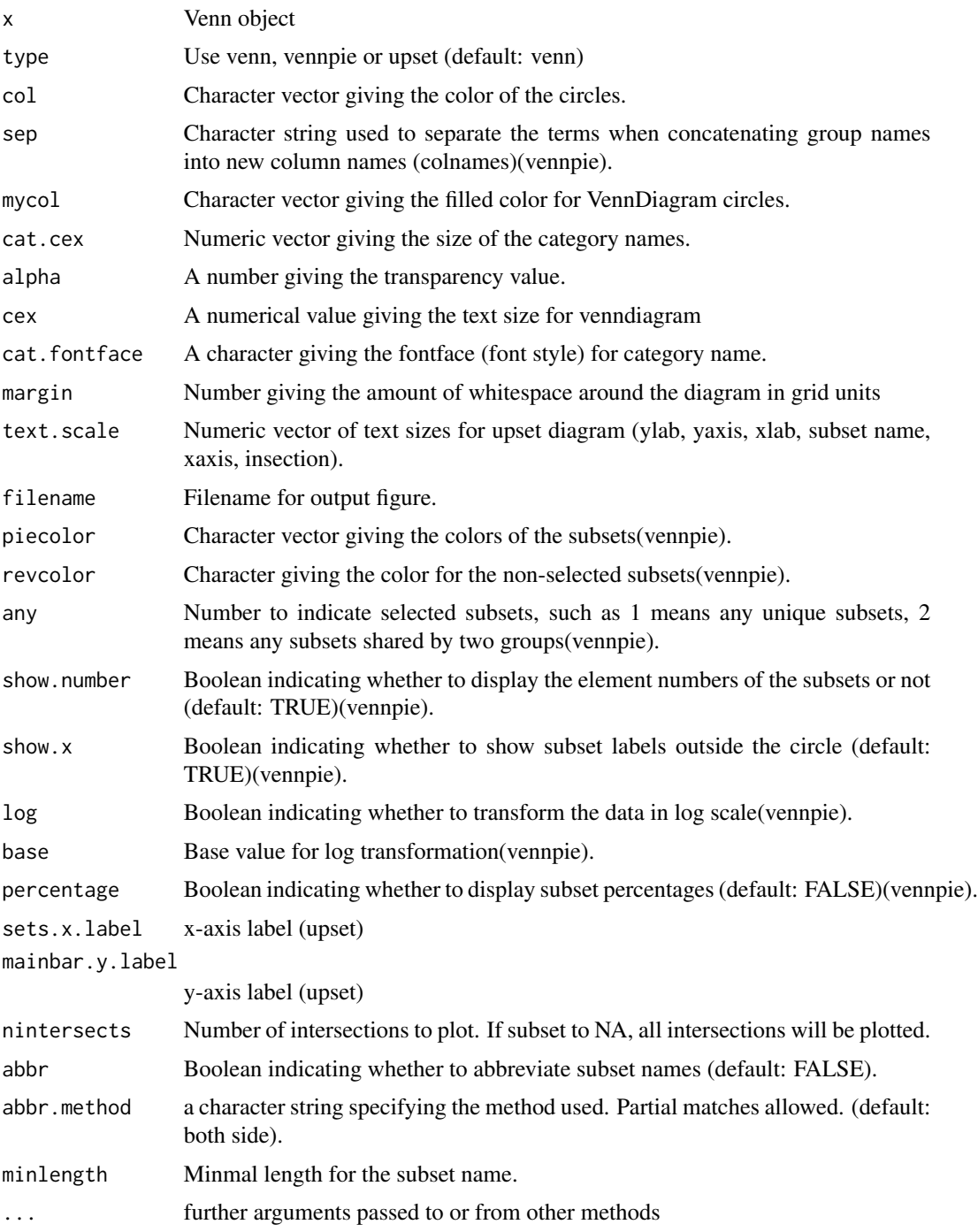

#### Value

different type of graphics based on user chose

#### 10 result

#### Author(s)

Kai Guo

#### Examples

```
A \leq - sample(1:100, 40, replace = FALSE)
B <- sample(1:100, 60, replace = FALSE)
C \leq - sample(1:100, 40, replace = FALSE)
res \le venndetail(list(A = A, B = B, C = C))
plot(res, type = "venn")
```
result *Extract the result from venn object*

#### Description

Result will return output in a table format including the contents of the subsets included in the venndetail object

#### Usage

```
result(object, wide = FALSE)
```

```
## S4 method for signature 'Venn'
result(object, wide = FALSE)
```
#### Arguments

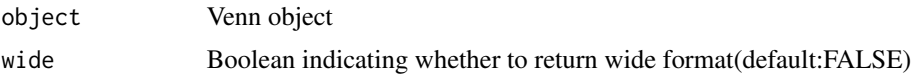

#### Value

return dataframe and print header of dataframe

#### Author(s)

Kai Guo

```
A \leq - sample(1:100, 40, replace = FALSE)
B <- sample(1:100, 60, replace = FALSE)
C \leq - sample(1:100, 40, replace = FALSE)
res \le venndetail(list(A = A, B = B, C = C))
result <- result(res)
```
<span id="page-9-0"></span>

<span id="page-10-0"></span>

join two dataframes by rownames

#### Usage

```
rowjoin(x, y, fun = "fun\_join")
```

```
## S4 method for signature 'data.frame, data.frame'
rowjoin(x, y, fun = "full_join")
```
#### Arguments

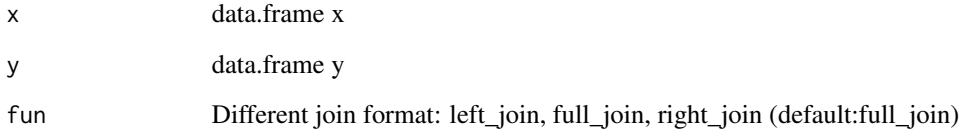

#### Value

dataframe with join results

#### Author(s)

Kai Guo

```
library(dplyr)
A <- sample(1:100, 40, replace = FALSE)
B <- sample(1:100, 60, replace = FALSE)
dA \leq - \text{data}. frame(A = A, "FC" = rnorm(40))
dB \leq - \text{data}.\text{frame}(B = B, "FC" = \text{norm}(60))rownames(dA) <- A
rownames(dB) <- B
rowjoin(dA, dB)
```
<span id="page-11-0"></span>

Setcolor will provide a list of color vectors based on the number used as an input.

#### Usage

setcolor(x)

#### Arguments

x Number of color

#### Value

color vector

#### Author(s)

Kai Guo

#### Examples

```
mycol <- setcolor(10)
mycol
```
show Venn *Show the summary of venn object*

#### Description

This function provides a summary of the venn object, including a full results and subsets as well as an summary information.

#### Usage

```
## S4 method for signature 'Venn'
show(object)
```
#### Arguments

object venn object

#### <span id="page-12-0"></span>summary. Venn 13

#### Value

summary information for the venn object

#### Author(s)

Kai Guo

#### Examples

```
A \leq - sample(1:100, 40, replace = FALSE)
B <- sample(1:100, 60, replace = FALSE)
C \leq - sample(1:100, 40, replace = FALSE)
res \le venndetail(list(A = A, B = B, C = C))
show(res)
```
summary.Venn *Give summary information of Venn object*

#### Description

print the summary information of Venn object

#### Usage

## S3 method for class 'Venn' summary(object, ...)

#### Arguments

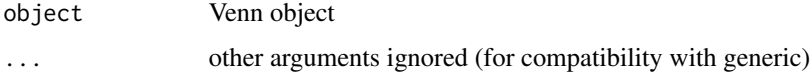

#### Value

summary information

```
A \leq - sample(1:100, 40, replace = FALSE)
B <- sample(1:100, 60, replace = FALSE)
C \leq - sample(1:100, 40, replace = FALSE)
res \le- venndetail(list(A = A, B = B, C = C))
summary(res)
```
#### <span id="page-13-0"></span>T2DM *T2DM*

#### Description

T2DM data are differential expression genes (DEGs) with annotation from the publication by Hinder et al. The data contains three DEG sets from three different tissues (Cortex,SCN,Glom). DEGs were determined by using Cuffdiff with a false discovery rate  $(FDR) < 0.05$  between groups with or without pioglitazone treatment.

#### Usage

T2DM

#### Format

A list of data frame with five columns individually:

Entrez Entrez gene IDs Symbol HGNC symbols Annotation Gene function log2FC log2 Fold Change FDR False Discovery Rate

#### Examples

T2DM

Venn-class *Class 'Venn' This class includes all information from venndetail*

#### Description

Class 'Venn' This class includes all information from venndetail

#### **Slots**

input orginal input datasets raw summary of the input datasets sep separation character GroupNames input group names result shared or unique sets detail shared of unique number belongs to each sets wide result in wide format

#### <span id="page-14-0"></span>venndetail and the set of the set of the set of the set of the set of the set of the set of the set of the set of the set of the set of the set of the set of the set of the set of the set of the set of the set of the set o

#### Author(s)

Kai Guo

#### venndetail *Extract shared and unique subsets*

#### Description

Extracts shared and unique elements from groups provided to the function.This base function will create a formal class venn object and can also graphically plot the amount of objects in each group. The plot will be in the form of a traditional venn diagram as default.And users can also use vennpie or upset methods to display the result.

#### Usage

venndetail(x, sep =  $"$ \_", abbr = FALSE, minlength = 3, abbr.method = "both side")

#### Arguments

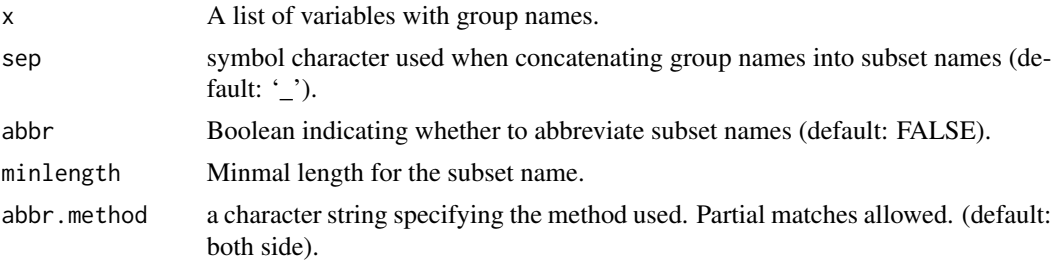

#### Details

Extract shared and unique subsets

#### Value

venn object and figures

#### Author(s)

Kai Guo

```
A \leq - sample(1:100, 40, replace = FALSE)
B \le - sample(1:100, 60, replace = FALSE)
C \leq - sample(1:100, 40, replace = FALSE)
res \le venndetail(list(A = A, B = B, C = C))
```
<span id="page-15-0"></span>

Vennpie uses the venn object and to creates a figure in the form of a venn pie diagram rather than a traditional venn diagram. Users can highlight a specific sections of the venn pie.

#### Usage

```
vennpie(object, subset = NULL, top = 31, min = 0, color = NULL,
  revcolor = "lightgrey", any = NULL, show.number = TRUE,
  show.x = TRUE, sep = "'', log = FALSE, base = NULL,
 percentage = FALSE)
## S4 method for signature 'Venn'
vennpie(object, subset = NULL, top = 31, min = 0,
  color = NULL, revcolor = "lightgrey", any = NULL,
  show.number = TRUE, show.x = TRUE, sep = "_", log = FALSE,
 base = NULL, percentage = FALSE)
```
#### Arguments

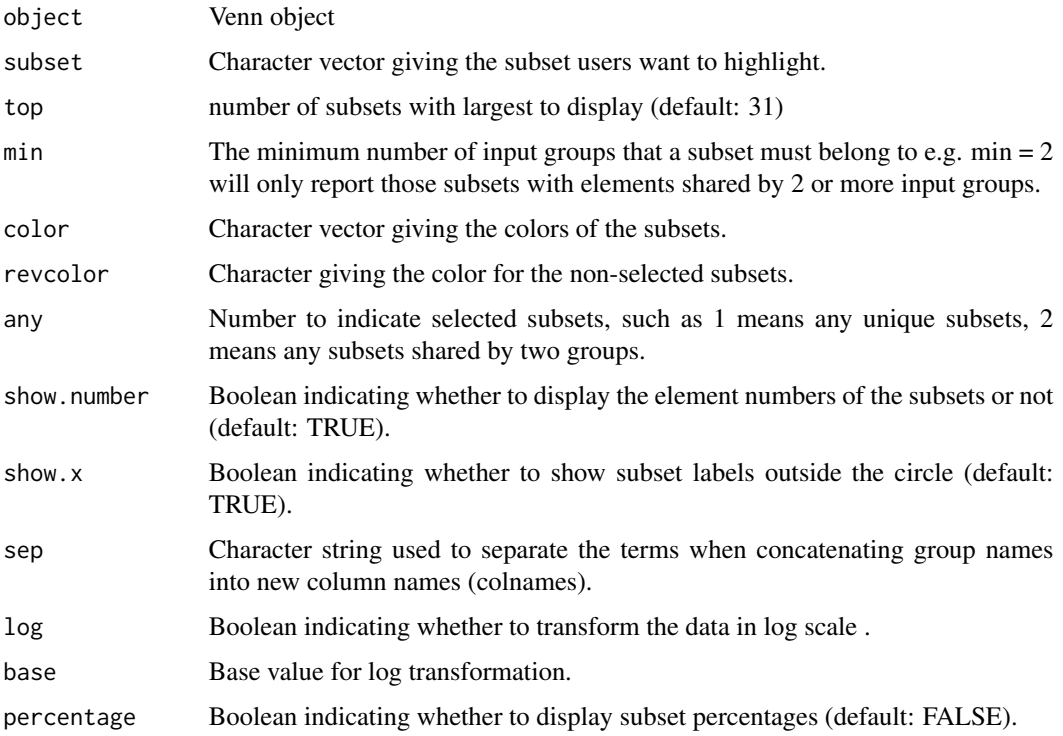

#### vennpie terms in die 17de eeu n.C. is die 17de eeu n.C. In die 17de eeu n.C. In die 17de eeu n.C. In 17de eeu n.C. In 17de eeu n.C. In 17de eeu n.C. In 17de eeu n.C. In 17de eeu n.C. In 17de eeu n.C. In 17de eeu n.C. In 17

#### Value

vennpie figure

#### Author(s)

Kai Guo

```
A <- sample(1:100, 40, replace = FALSE)
B <- sample(1:100, 60, replace = FALSE)
C \leq - sample(1:100, 40, replace = FALSE)
res \le venndetail(list(A = A, B = B, C = C))
vennpie(res)
```
# <span id="page-17-0"></span>Index

∗ classes Venn-class, [14](#page-13-0) ∗ datasets T2DM, [14](#page-13-0) .add\_colnames, [2](#page-1-0) .make.table, [3](#page-2-0) detail, [3](#page-2-0) detail,Venn-method *(*detail*)*, [3](#page-2-0) dplot, [4](#page-3-0) dplot,Venn-method *(*dplot*)*, [4](#page-3-0) getFeature, [5](#page-4-0) getFeature Venn *(*getFeature*)*, [5](#page-4-0) getFeature,Venn-method *(*getFeature*)*, [5](#page-4-0) getSet, [6](#page-5-0) getSet,Venn-method *(*getSet*)*, [6](#page-5-0) make.subset, [7](#page-6-0) merge.Venn, [7](#page-6-0) plot.Venn, [8](#page-7-0) result, [10](#page-9-0) result,Venn-method *(*result*)*, [10](#page-9-0) rowjoin, [11](#page-10-0) rowjoin,data.frame,data.frame-method *(*rowjoin*)*, [11](#page-10-0) setcolor, [12](#page-11-0) show Venn, [12](#page-11-0) show,Venn-method *(*show Venn*)*, [12](#page-11-0) summary.Venn, [13](#page-12-0) T2DM, [14](#page-13-0) Venn-class, [14](#page-13-0) venndetail, [15](#page-14-0) vennpie, [16](#page-15-0) vennpie,Venn-method *(*vennpie*)*, [16](#page-15-0)